## **QMP031**

## **Licença no local para o add-on para a parametrização GSDML**

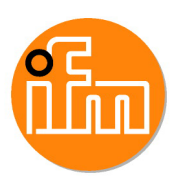

**moneo configure PLC tools LIC**

para o uso com arquivos GSDML de mestres IO-Link ifm dos tipos AL140x e AL1304 até AL1307

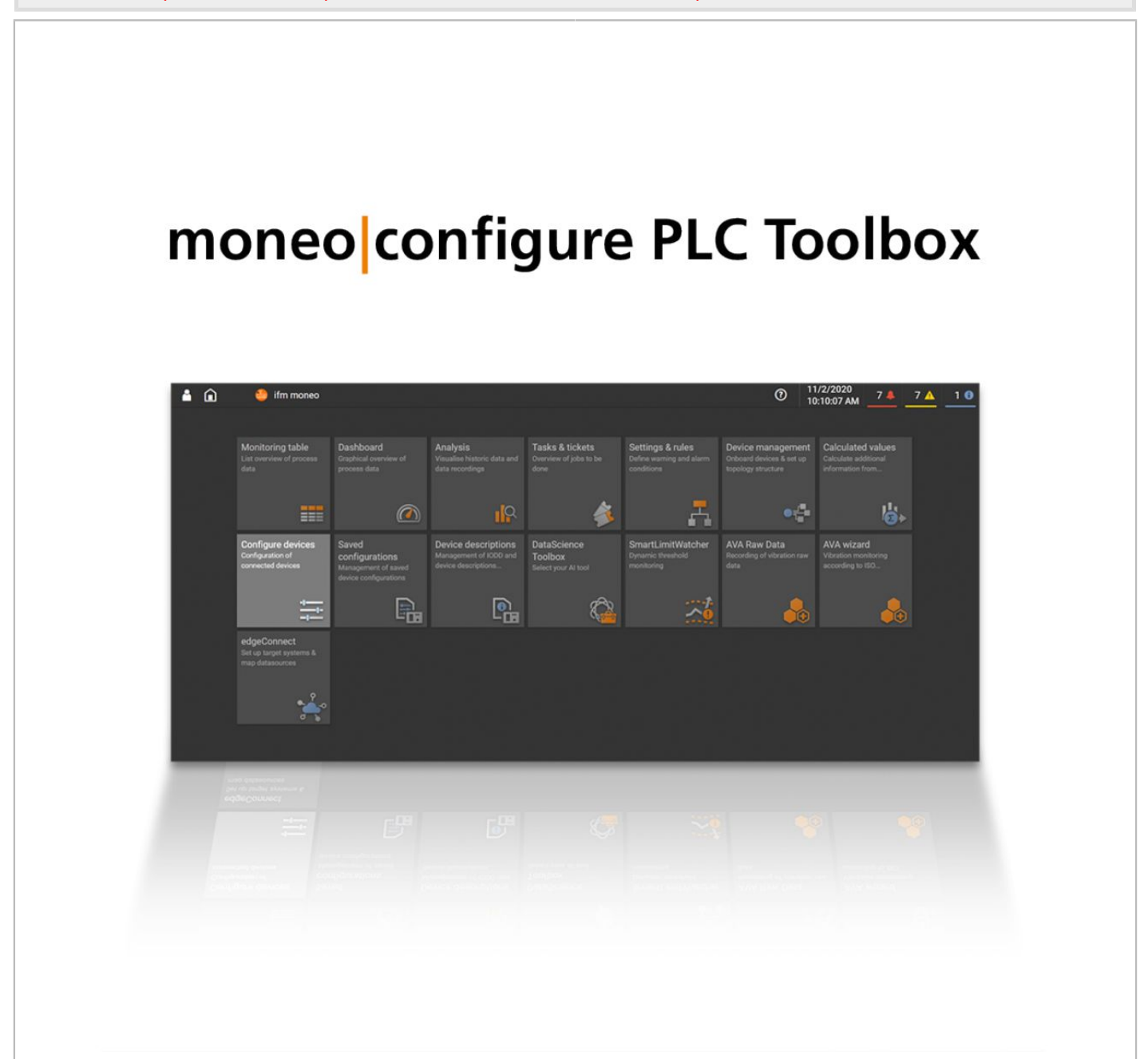

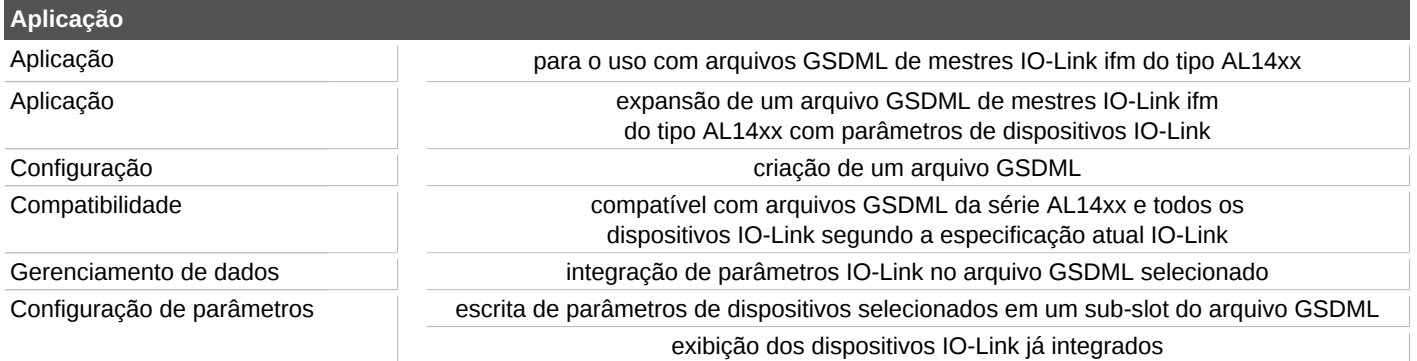

## **QMP031**

## **Licença no local para o add-on para a parametrização GSDML**

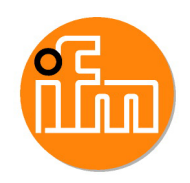

**moneo configure PLC tools LIC**

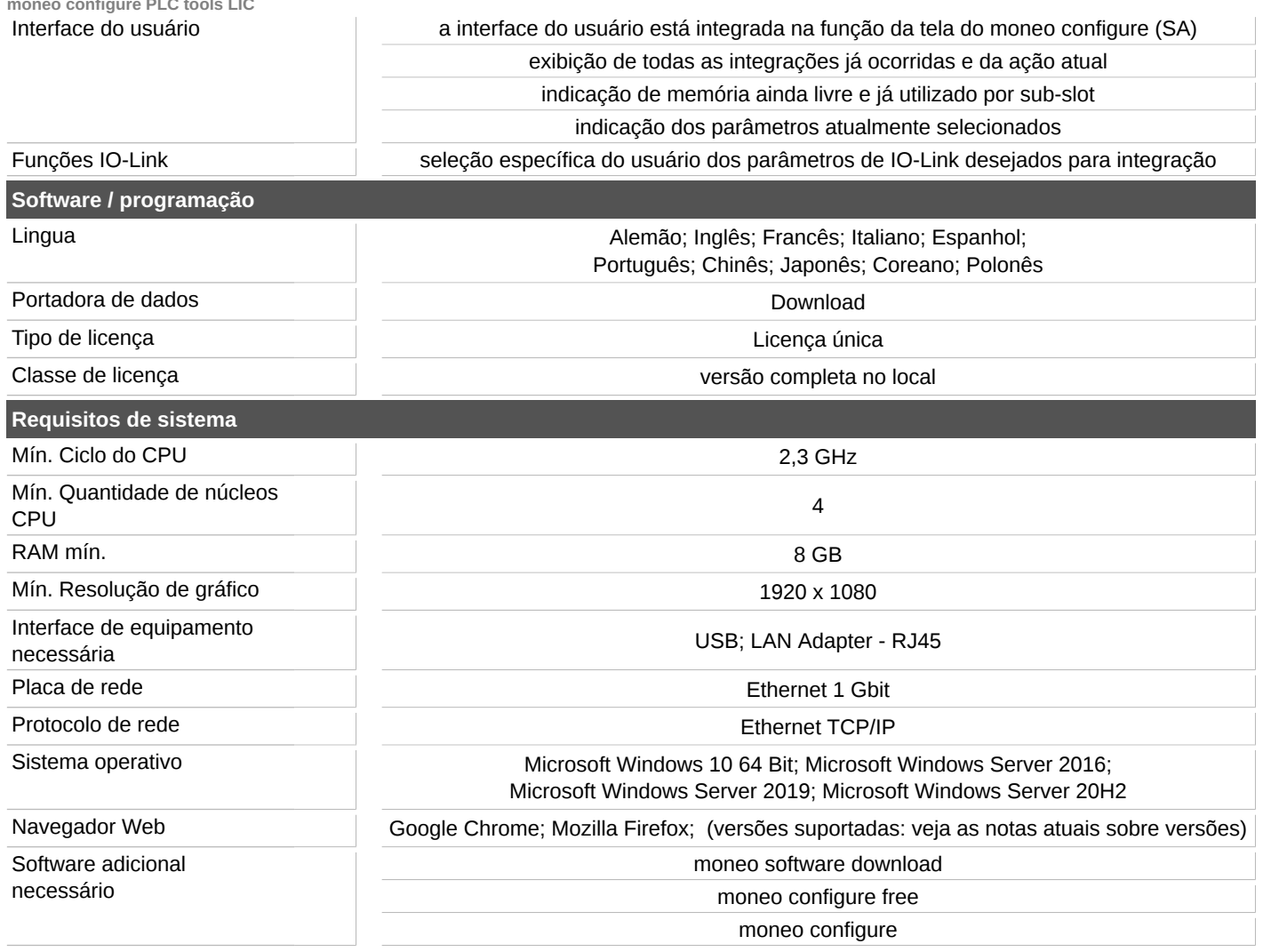